# **Penerapan Data Mining untuk Meprediksi Hasil Panen Pertanian Tanaman Padi Daerah Serdang Bedagai Menggunakan Metode C4.5 Pada Dinas Tanaman Pangan Dan Holtikultura Sumut**

**Sri Kandi #1, Muhammad Syahril,S.E.,M.Kom #2, Milfa Yetri, S.Kom.,M.Kom<sup>3</sup>**

#1 Program Studi Sistem Informasi, STMIK Triguna Dharma

#2,3 Program Studi Sistem Informasi, STMIK Triguna Dharma

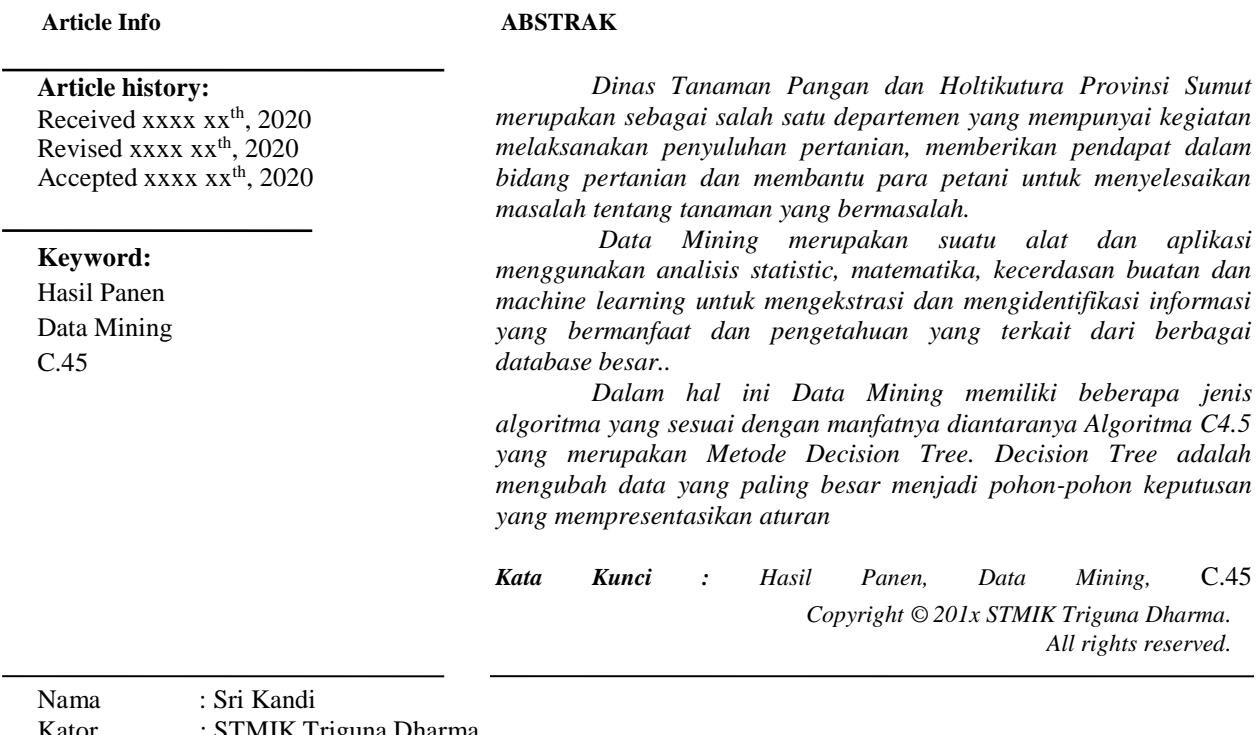

STMIK Triguna Dharma Program Studi : Sistem Informasi Email : Srikandi@gmail.com

## **%1. PENDAHULUAN**

Indonesia merupakan Negara agraris dimana pertanian berperan penting dikarenakan kaya sumber daya alam, seperti tanaman pangan dan hortikultura**.** Sebagai salah satu Negara Asia beras merupakan makanan produksi terbesar di Indonesia. Hasil perkiraan panen adalah salah satu persoalan paling kritis yang ditemui dalam sektor pertanian, dikarenakan minimnya pengetahuan para petani tentang panen yang melimpah, kondisi cuaca yang tidak pasti dan naik-turunnya harga pasar mempengaruhi hasil produksi tanaman.

Dinas Tanaman Pangan dan Holtikutura Provinsi Sumut merupakan sebagai salah satu departemen yang mempunyai kegiatan melaksanakan penyuluhan pertanian, memberikan pendapat dalam bidang pertanian dan membantu para petani untuk menyelesaikan masalah tentang tanaman yang bermasalah.

Data *Mining* merupakan suatu alat dan aplikasi menggunakan analisis statistic, matematika, kecerdasan buatan dan *machine learning* untuk mengekstrasi dan mengidentifikasi informasi yang bermanfaat dan pengetahuan yang terkait dari berbagai *database* besar.

Dalam hal ini Data *Mining* memiliki beberapa jenis algoritma yang sesuai dengan manfatnya diantaranya Algoritma C4.5 yang merupakan Metode *Decision Tree*. *Decision Tree* adalah mengubah data yang paling besar menjadi pohon-pohon keputusan yang mempresentasikan aturan.

## **%1. Kajian Pustaka**

# **%1.%2. Data Mining**

*Data Mining* adalah proses untuk mencari nilai tambah berupa informasi yang selama ini tidak diketahui secara manual dari suatau basis data.Informasi yang penting ini diperoleh dengan cara mengekstrasi dan mengenali pola yang penting atau berkesan dari data yang terdapat dalam bisnis data. Data *Mining* itu juga dapat diartikan sebagai proses penambangan data dalam jumlah data yang besar dan menghasilkan sebuah *output* (keluaran) berupa pengetahuan..

## **%1.%2. C5**

Algoritma C4.5 merupakan algoritma yang digunakan untuk membentuk pohon keputusan. Algoritma C4.5 juga merupakan algoritma dari metode *Decision Tree*. Metode *Decision Tree* merupakan metode klasifikasi yang paling populer digunakan. Selain karena pembangunannya relatif cepat, hasil dari model yang dibangun mudah untuk di pahami. Pada *Decision Tree* terdapat 3 jenis node, yaitu:

- %1. *Root Node*, merupakan node paling atas, pada node ini tidak ada input dan bisa mempunyai output atau mempunyai output lebih dari satu.
- %1. *Internal Node*, merupakan node percabangan, pada node ini hanya terdapat satu input dan mempunyai output minimal dua.
- %1. *Leaf Node* atau *Terminal Node*, merupakan node akhir, pada node ini hanya terdapat satu input dan mempunyai output.

Adapun penjelasan tentang Algoritma C4.5 itu sendiri yaitu salah satu Algoritma C4.5 induksi pohon keputusan yaitu ID3 (*Iterative Dechotomizer* 3).

Input berupa sampel training, label training dan atribut. Algoritma C4.5 merupakan pengembangan dari ID3. Decision tree pada (Gambar 2.2) setiap simpul daun menandai label kelas. Simpul yang bukan akhir terdiri dari akar dan simpul *internal* yang terdiri dari kondisi tes atribut pada sebagian *record* yang mempunyai karakteristik yang berbeda. Simpul akar dan simpul internal ditandai dengan bentuk oval dan simpul daun ditandai dengan bentuk segi empat.

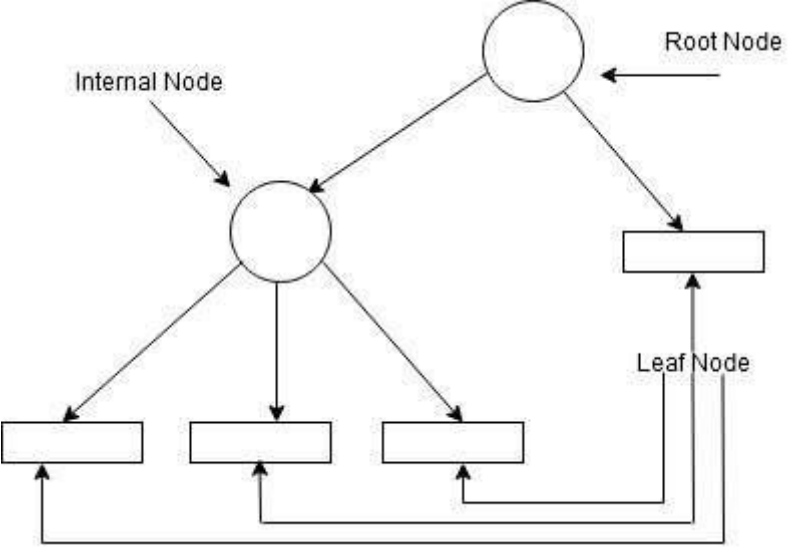

Gambar 2.2 Komposisi*Decision Tree*

Untuk penyelesaian kasus di dalam Algoritma C4.5 ada beberapa elemen yang diketahui yaitu:

%1. *Entropy* 

Entropy (S) merupakan jumlah bit yang diperkirakan dibutuhkan untuk dapat mengekstrak suatu kelas (+ atau -) dari sejumlah data acak pada ruang sampel S. *Entropy* dapat dikatakan sebagai kebutuhan bit untuk menyatakan suatu kelas. Semakin kecil nilai *Entropy* maka *Entropy* akan semakin digunakan dalam mengekstrak suatu kelas. *Entropy* digunakan untuk mengukur ketidak aslian S. Adapun rumus untuk mencari nilai *Entropy:*

## $Entropy(S) \equiv -Plog2 P - Plog2P \Theta$

Dimana:

- S merupakan ruang (data) sampel yang digunakan untuk pelatihan.
- P merupakan jumlah yang bersolusi positif atau mendukung pada data sampel untuk variabel tertentu.
- P merupakan jumlah yang bersolusi negatif atau tidak mendukung pada data sampel untuk variabel tertentu.
- *Entropy*(S) = 0, jika semua contoh pada S berada dalam kelas yang sama.
- *Entropy*(S) = 1, jika jumlah contoh positif dan negatif dalam S adalah sama.
- 0>*Entropy*(S) = 1, jika jumlah contoh positif dan negatif dalam S adalah sama.

#### %1. *Gain*

*Gain* (S,A) merupakan perolehan informasi dari atribut A relatif terhadap *output* data S. Perolehan informasi didapat dari *output* data atau variabel *dependent* S yang dikelompokan berdasarkan atribut A, dinotasikan dengan *Gain* (S,A). Adapun rumus untuk mencari nilai *Gain* yaitu:

 $Gain(S, A) = Entropy(S) -$ 

Dimana :

A : Atribut

- S : Sampel
- N : Jumlah partisis himpunan atribut A
- $|Si|$ : Jumlah sampel pada pertisi ke i
- |S| : Jumlah sampel dalam S

Adapun langkah – langkah untuk penyelesaian Algoritma C4.5 yaitu:

- %1. Mencari nilai *Entropy* dari Variabel
- %1. Mencari nilai *Gain* dari setiap atribut
- %1. Pembentukan atribut sebagai akar berdasarkan *Gain* tertinggi
- %1. Pembentukan cabang berdasarkan masing masing nilai

Ulangi proses untuk masing – masing cabangv

#### **%1. Metodologi Penelitian**

## **%1.%2. Algoritma Sistem**

Algoritma system ini menjelaskan langkah-langkah penyelesaian masalah dalam perancangan sistem penerapan data mining dalam memprediksi hasil panen pertanian dengan menggunakan algoritma C.45. Hal ini dilakukan untuk meningkatkan pendapatan instansi pemerintah serta menguntungkan instansi pemerintah dalam hal persaingan dengan instansi pemerintah lain.

Berikut ini adalah *flowchart* dari algoritma C.45 yaitu sebagai berikut:

Mulai

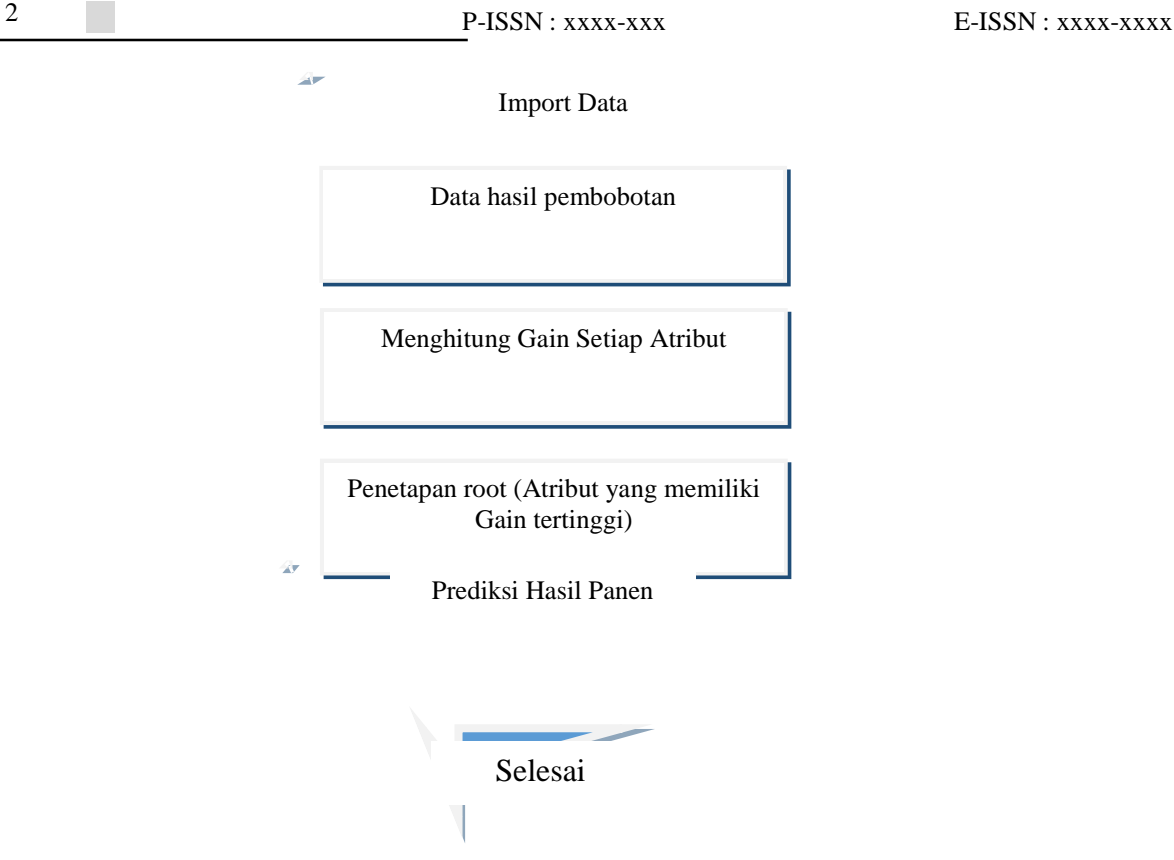

Gambar 3.1 Flowchart C.45

Algoritma C4.5 digunakan untuk mengetahui tingkat akurasi prediksi hasil panen pertanian tanaman padi daerah Serdang berdagai. Langkah untuk dalam proses algoritma C4.5 dengan membuat cabang untuk setipa nilai akar adalah sebagai berikut.

```
%1. Keterangan I ( Luas Lahan Berdasarkan Rencana Panen ) :
  %1. Jika Luas < 50 maka keterangan "SEMPIT"
  %1. Jika Luas > 50 maka keterangan "SEDANG"
   %1. Jika Luas > 100 maka keterangan "LUAS"
%1. Keterangan II ( Hasil Panen / Ton April-Sept 2017 ) :
  %1. Jika Hasil Panen <10000 Ton maka 
     keterangan "MENURUN"
  %1. Jika Hasil Panen > 10000 Ton maka 
     keterangan "MENINGKAT" 
%1. Keterangan III ( Hasil Panen / Ton April-Sept 2018 ) :
  %1. Jika Hasil Panen < 10000 maka keterangan 
     "MENURUN"
  %1. Jika Hasil Panen > 10000 maka keterangan 
    "MENINGKAT"
%1. Keterangan IV ( Hama ) :
  %1. Jika Terserang maka : - 20 %
  % 1. % 20% 1.%1. Keterangan V ( Curah Hujan ) :
  %1. Jika Curah Hujan Tinggi maka : -20%
  %1. Jika Curah Hujan Sedang maka : 20 %
  %1. Jika Curah Hujan Rendah maka : 22,5 %
    Sebelum menghitung nilai gain dari atribut, hitung dahulu nilai entropy. Untuk menghitung nilai entropy
digunakan rumus:
```
Entropy  $(S) = \sum_{i=1}^{n} -p_i \log_2(p_i)$ Keterangan:  $S =$  Himpunan kasus  $n =$  Jumlah partisi S  $pi =$  Proporsi Si terhadap S %1. *Entropy*  $Total = Entropy$  (*S*) =  $\sum_{i=1}^{n} -pi * log_2 pi$ *Entropy* Total = (( -90/100\*log2 (90/100) + ( -10/100\*log2( 10/100))  $= 0.1368027841 + 0.3321928095$  $= 0.8276225419$ *%1. Entropy* Luas Lahan Luas Lahan "SEMPIT" =  $((-43/47 * log2 (43/47) + (-2/47 * log2(2/47)))$  $= 0.1174028972 + 0,2401640932$ = 0.3575669904 Luas Lahan "SEDANG" = ((-34/41\*log2 (34/41) + (-7/41\*log2(7/41))  $= 0.2239763794 + 0.4353995019$  $= 0.6593758813$ Luas Lahan"LUAS" =  $((-10/12*\log 2(10/12) + (-1/12*\log 2(1/12)))$  $= 0.2191953382 + 0.2987468751$  $= 0.5179422133$ *%1. Entropy* Hasil Panen 2017 Hasil Panen"MENURUN" =  $((-2/8 * log2(2/8) + (-0/6 * log2(0/6))$  $= 0.5 + 0$  $= 0.5$ Hasil Panen "MENINGKAT" = ((-1/89\*log2(1/89) + (-89/92\*log2(89/92)  $= 0.0727610498 + 0.0462688993$  $= 0.1190299491$ *%1. Entropy* Hama Hama "TERSERANG" = ((-33/35\*log2(33/35) + (-2/35\*log2(2/35)  $= 0.0800381034 + 0.2359590295$  $= 0.3159971329$ Hama "TIDAK" =  $((-56/65*\log 2(56/65) + (-9/65*\log 2(9/65)$  $= 0.1852418753 + 0.3949536201$  $= 0.5801954954$ *%1. Entropy* Curah Hujan  $"TINGGI" = ((-33/36*log2(33/36) + (-2/36*log2(2/36) = 0.1150699752 + 0.2316625001 = 0.3467324753$  $\text{``SEDANG''} = ((-27/30 * \log 2(27/30) + (-3/30 * \log 2(3/30) = 0.1368027841 + 0.3321928095 = 0.4689955936$  $"RENDAH" = ((-28/34*)\log(2(28/34) + (-3/34*)\log(2(3/34)) = 0.2306771099 + 0.3090441477 = 0.5397212576$ Langkar selanjutnya menghitung nilai *gain* dari atribut. Untuk menghitung nilai *Gain* digunakan rumus:  $Gain(S, A) = entropy(S)$  –  $\sum_{i=1}^{n} \frac{|Si|}{|S|} Entropy(Si)$ Keterangan :  $S =$  Himpunan kasus  $A =$  Fitur  $n =$  Jumlah partisi atribut A  $|Si|$  = Proporsi Si terhadap S  $|S|$  = jumlah kasus dalam S Berikut ini adalah nilai *gain* dari setiap criteria : - Nilai *Gain* Luas Lahan  $= 0.8276225419 - ((47/100)*0.3575669904 + ((41/100)*0.6593758813)) +$  $((12/100)*0.5179422133))$  $= 0.4513750107$ - Nilai *Gain* Hasil Panen 2017

```
= 0.8276225419 - ((8/100)*0.5)) + ((89/100)*0.1190299491))
```
SAINTIKOM Vol.1, No.1, Maret 2020 : 01-07

= 0.8935591966

- Nilai *Gain* Hasl Panen 2018

 $= 0.8276225419 - ((3/100)*0.3895750005 + (97/100)*0.45639866591))$ 

- $= 0.373216586$
- Hama
	- $= 0.8276225419 ((35/100)*0.3159971329 + (65/100)*0.5801954954))$
	- = 0.3398964734
- Curah Hujan

 $= 0.8276225419 - ((36/100)*0.3467324753 + (30/100)*0.4689955936 +$ 

 $((34/100)*0.4689955936 + ((34/100)*0.5397212576))$ 

 $= 0.3785949451$ 

Setelah mendapatkan data sampel, kemudian melakukan proses perhitungan jumlah data, *entropy* dan *gain*. Hasil tersebut terdapat pada tabel berikut ini

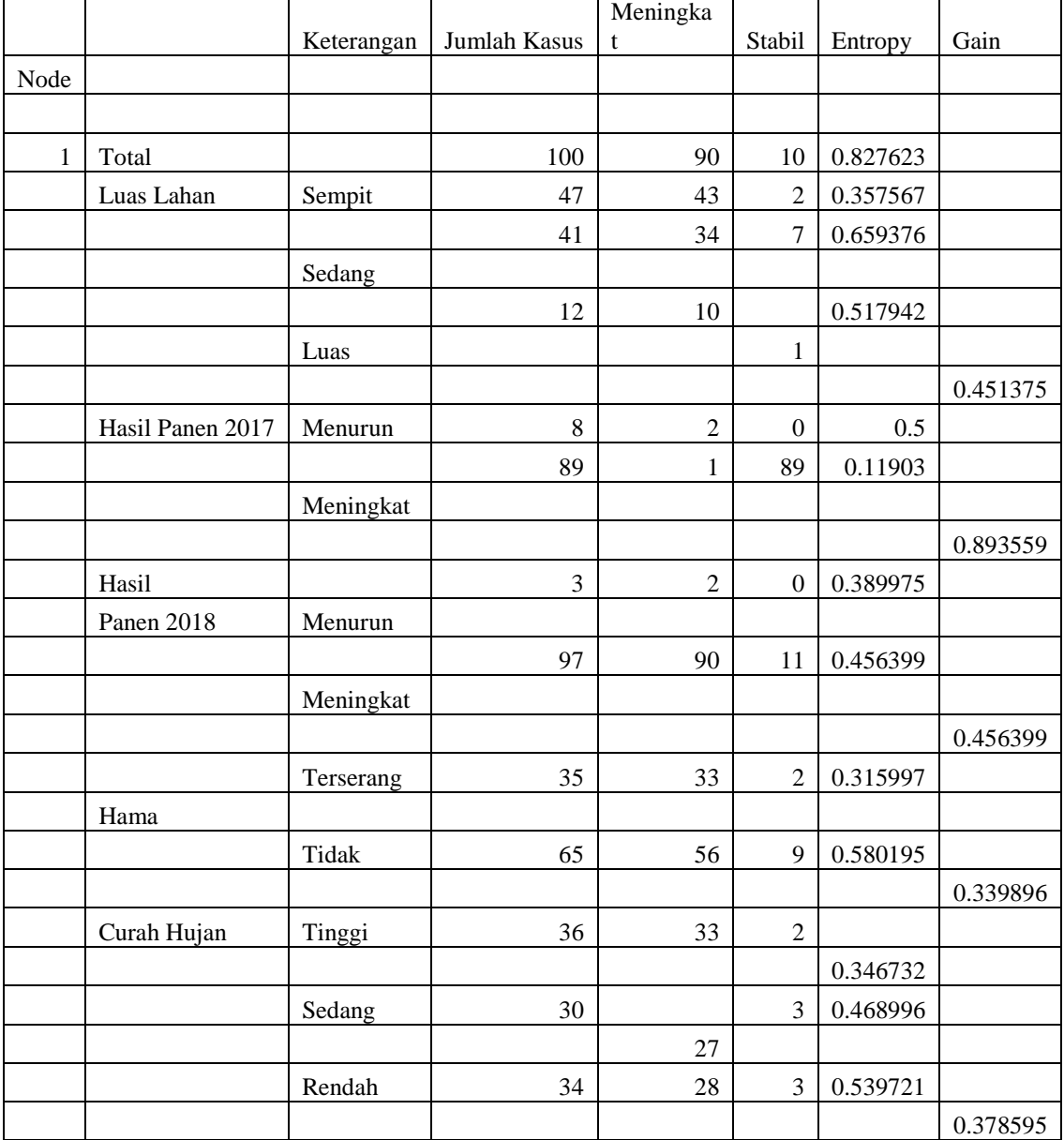

Penjelasan dari tabel diatas bahwa tabel node berikutnya adalah table keputusan dari 5 varibel adalah sebaga berikut .

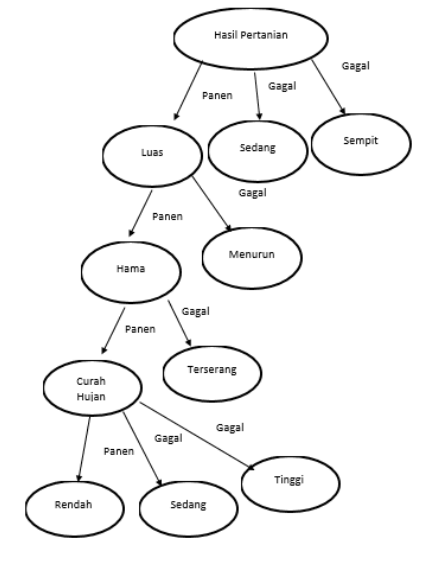

#### **%1. Pengujian dan implementasi**

Implementasi sistem merupakan kegiatan akhir dari proses penerapan sistem baru dimana proses yang baru ini akan dioperasikan secara menyeluruh. Sebelum sistem benar-benar bias digunakan dengan baik, sistem harus melalui tahap pengujian terlebih dahulu untuk menjamin tidak ada kendala yang muncul pada saat sistem digunakan. Implementasi yang dilakukan terdapat beberapa tahap prosedur untuk menyelesaikan analisa yaitu aplikasi yang disetujui, melakukan penginstalan, pengujian data, dan mulai menggunakan sistem yang diperbaiki atau system baru. Berikut merupakan implementasi dari system.

1. Tampilan *Form Login*

Berikut ini merupakan tampilan dari *form login :*

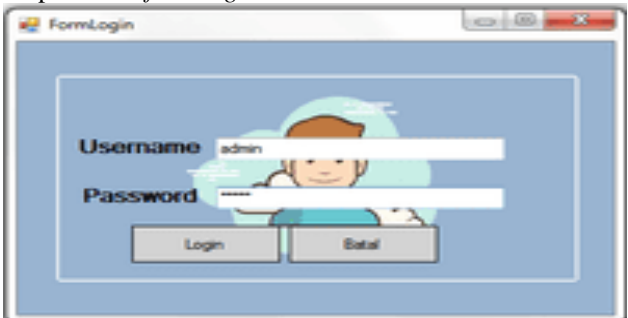

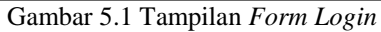

Adapun *form login* berfungsi untuk melakukan proses validasi *username* dan *password* pengguna ketika sebelum masuk ke dalam tampilan *form* menu utama.

#### 2. Tampilan *Form* Menu Utama

Berikut ini merupakan tampilan *form* menu utama setelah pengguna berhasil *login*, Adapun tampilan dari *form*  menu utama yaitu :

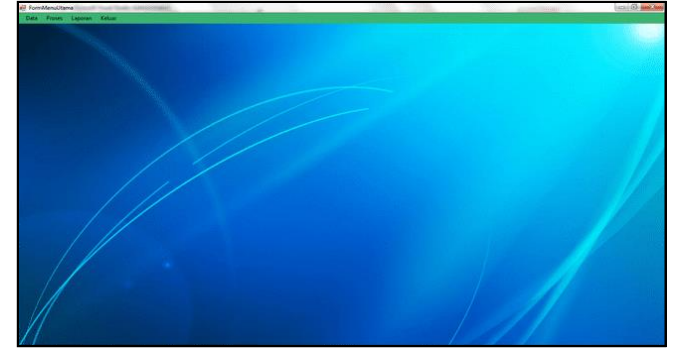

# Gambar 5.2 Tampilan *Form* Menu Utama

## 3. Tampilan *Form* Data Alternatif

*Form* Data Alternatif adalah *Form* pengolahan hasil penen produksi dalam suatu kecamatan. Adapun *Form* data alternatif adalah sebagai berikut:

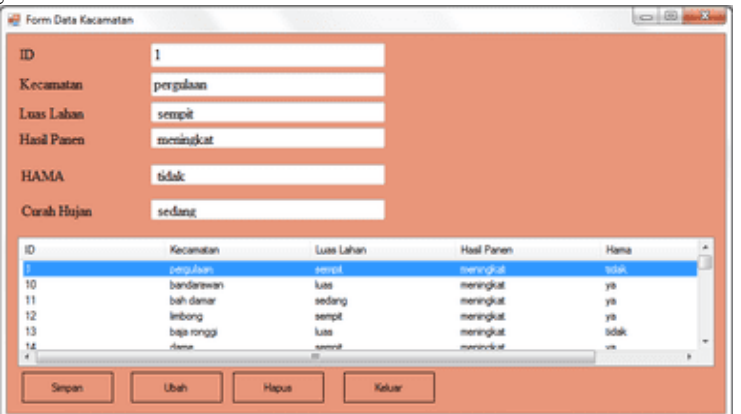

4. Tampilan *Form* Proses

Gambar 5.3 Tampilan *Form* Data *Item* Barang

*Form* Proses adalah *form* data yang digunakan untuk mendapatkan hasil rule menggunakan metode *C4.5.* Tampilan *form* proses dapat dilihat sebagai berikut *:*

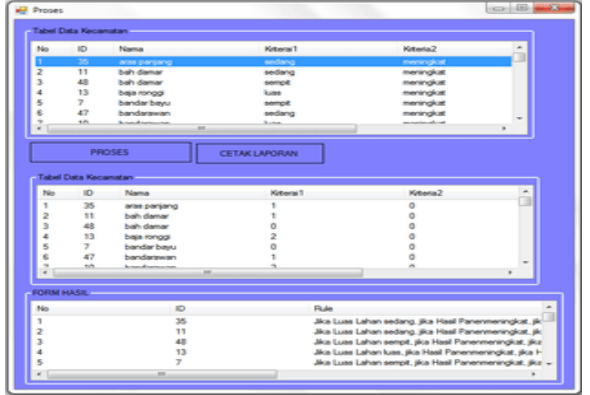

Gambar 5.4 Tampilan *Form* Data Transaksi

#### **%1. Kesimpulan**

Sebagai penutup dalam penulisan skripsi ini maka diambil beberapa kesimpulan sekaligus saran untuk kemajuan aplikasi yang di buat. Dengan adanya kesimpulan dan saran ini dapat diambil suatu perbandingan yang nantinya dapat memberikan perbaikan serta pengembangan aplikasi pada masa yang akan dating.Adapun kesimpulan yang dapat diperoleh sebagai berikut :

- %1. Algoritma C.45 dapat membantu menganalisa dan dan membantu dalam memprediksi hasil panen padi atas permintaan paetani pada Dinas Tanaman Pangan Dan Holtikultura Sumut berdasarkan criteriakriteria yang ditentukan oleh instansi pemerintah.
- %1. Aplikasi Data Mining dapat dirancang dan dibangun untuk memprediksi hasil panen pertanian padi atas permmintaan petani pada Dinas Tanaman Pangan dan Holtikultura Sumut sebagai sebuah penilaian dalam memprediksi hasil panen padi.
- %1. Aplikasi Data Mining dapat diterapkan dalam memprediksi hasil panen padi atas permintaan petani pada Dinas Tanaman Pangan Dan Holtikultura Sumut untuk mendukung dalam memprediksi hasil panen secara tepat dan akurat.

%1.

#### **REFERENSI**

SAINTIKOM Vol.1, No.1, Maret 2020 : 01-07 [1] A. C. Studi and K. Dinas, "ANALISA DATA PERTANIAN TANAMAN PANGAN UNTUK MEMPREDIKSI HASIL PANEN DENGAN DATA MINING PANGAN dan HOLTIKUTURA PROVINSI

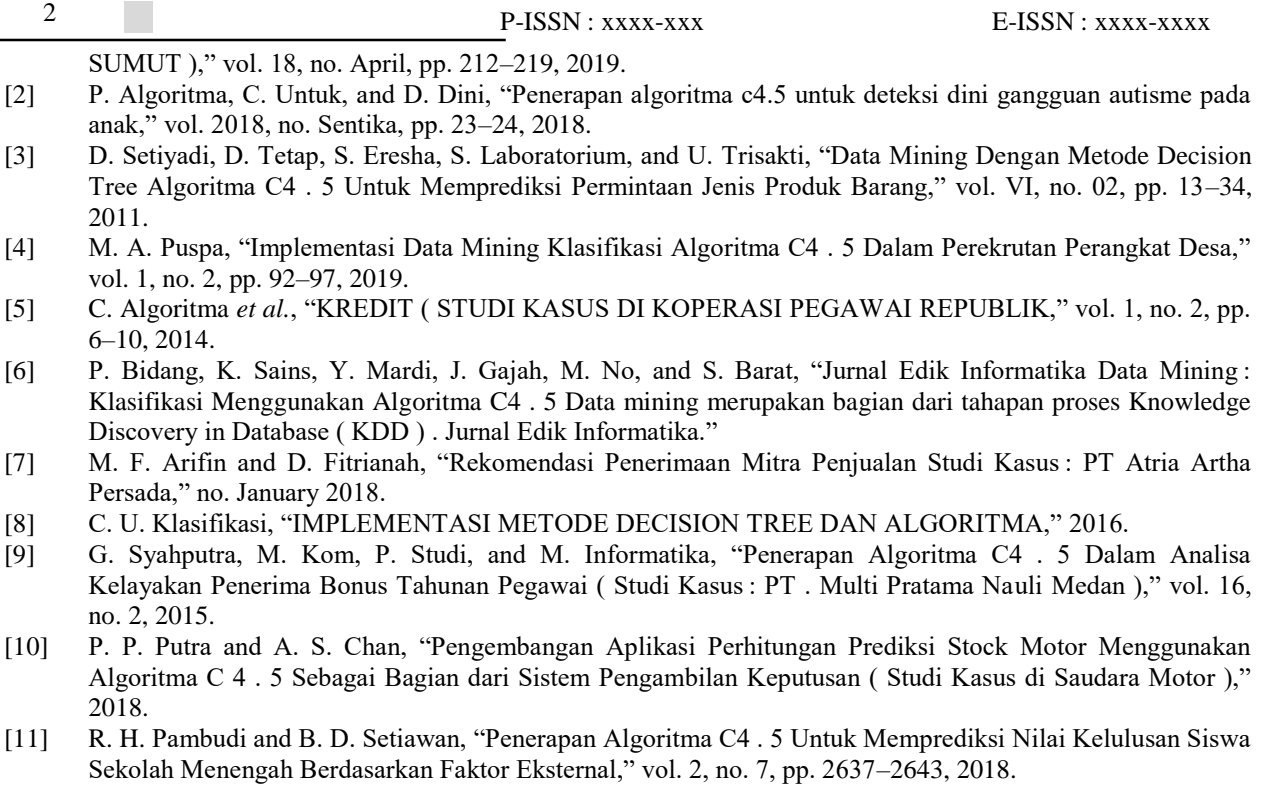

Terima kasih diucapkan kepada pihak-pihak yang telah mendukung dalam proses pembuatan jurnal ini yang tidak dapat disebutkan satu persatu. Kiranya bisa memberi manfaat bagi pembaca dan dapat meningkatkan kualitas jurnal selanjutnya.

# BIOGRAFI PENULIS

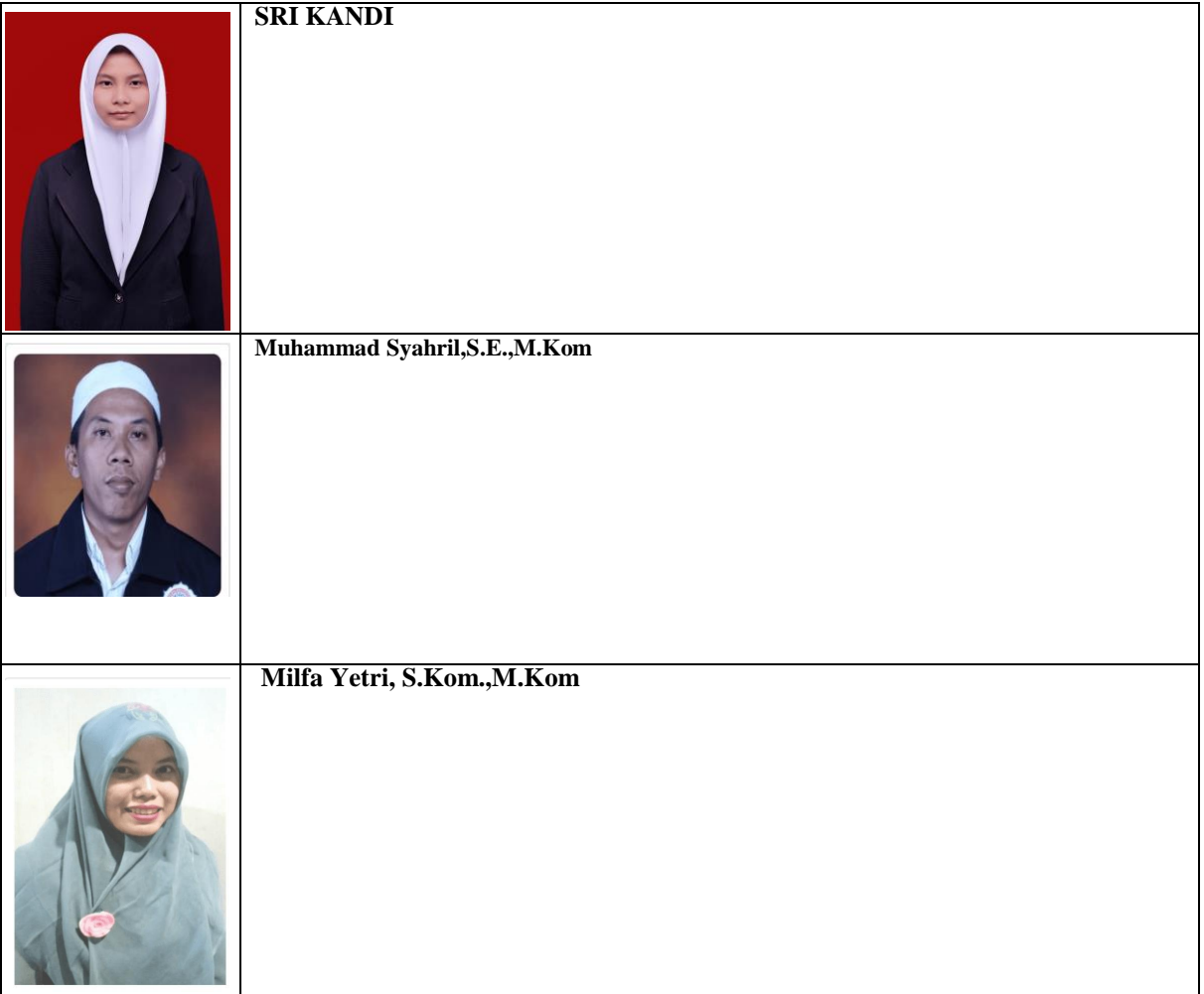